## **Frequently Asked Questions**

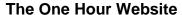

For an electronic copy of this document, go to: www.1hrsite.com

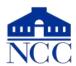

#### What is the class website?

Go to: www.1hrsite.com

#### What is a website?

A set of files: text, images, styles, programs Residing on a web server (a PC running a special program) Connected to the Internet

### What can a website do for you?

Answers questions about you or your business Displays portfolio of work, catalog of products Attracts new customers via search engines Provides a service: informs, teaches, entertains Does ecommerce

## What kinds of sites are there?

Single page: Place marker

Multipage site or Blog: Provides information eCommerce site: Sells products or services Matchmaker site: Links individuals: Uber,

Match.com, eBay

# Instead of a website, what alternatives are there?

Facebook page About.me Instagram LinkedIn

### How do you create a website?

Hire a developer/designer (\$\$\$)
Do it yourself using HTML and CSS
Use a Website Builder: SquareSpace, Wix,
Shopify

Use a Web Content Management System such as WordPress

### Where do you put your website?

Your home PC [not safe]

A domain hosting service: Hover, GoDaddy A website provider service: WordPress.com

### What do you need to create a website?

Pictures Text

Optional: domain name

#### How much does it cost?

Developer/designer: \$1,000 - \$5,000 + maintenance fees
Do it yourself: ~ \$250
Use a Website Builder: \$5 - \$20 per month

Use WordPress.com: Free

#### Who offers easy website-creation tools?

WordPress, free, blog oriented SquareSpace, starts at \$8/mo Weebly, starts at \$4.96/mo Wix, \$5/month

### How can I get people to see my site?

Convince other sites to link to it
Trade links with other sites
Follow Google's advice
Update the content regularly
Promote on other media and social networks

### What advice does Google provide?

Submit your website to Google: Submit URL
Check the status of your site in Search Console
Can Google see your pages? Fetch as Google
Read: Steps to a Google Friendly Site
<a href="https://support.google.com/webmasters/answer/4">https://support.google.com/webmasters/answer/4</a>
0349?hl=en

Read Google's Webmaster Guidelines

https://support.google.com/webmasters/answer/35769 Read: "How Google Search Works"

https://support.google.com/webmasters/answer/7089 7?vid=1-635794248492601274-3389520005

# What is the most important part of a website?

Pictures Useful text

### How can I get good photographs?

Stock photography services:

www.shutterstock.com www.istockphoto.com www.stock.adobe.com

Free stock photography services:

www.unsplash.com www.pixabay.com www.pexels.com

### How can I take good photographs?

Provide good lighting Use "daylight" fluorescent bulbs Provide a good, plain background

Frame the subject

Crop unnecessary parts

Use a tripod

# What is the best way to photograph people?

Take several shots

Try different facial expressions

Try different angles

Use even light to avoid shadows

Have subjects "turtle" to avoid double-chins

# How do I prepare the images for the website?

Find out the maximum resolution for that part of the website

Use a good photo-editing program

Crop your picture to remove unimportant items and background elements

Resize your picture to the resolution needed

Enhance lights and darks

Sharpen the picture

### How often should I update the website?

Depends on how "perishable" the content is To attract interest from Google, add a blog entry once per week

# What kind of text should I have on the website?

Answer the "W" questions:

Who, What, Where, When, Why, How Better: Why, What, Who, How, Where, How much

"Why" is the most important question Why should people come to your site

Why did you create it?

See: Simon Sinek Start with Why or his Ted Talk

"Who" = Who are your customers? Then, who are you?

Be honest and personal

There is so much hype on the Web, honesty really stands out

What is your story? People love to read stories

### Where can I get sample text?

In Microsoft Word, enter: =rand(5,6)

Or enter: =**lorem**(5,6)

(for 5 paragraphs of 6 sentences each)

Random Sample Text:

www.cameroncreative.com/filler-text.html www.elsewhere.org/pomo/

Terms and Conditions Sample Text:

https://termsandcondiitionssample.com/

Sample Copyright Notices:

https://termsfeed.com/blog/sample-copyrightnotices/

"Contact Us" Page Samples:

https://blog.hubspot.com/service/best-contactus-pages

### How do I get a domain name?

Go to: godaddy.com Better: hover.com

Better: nover.com

Cost: \$10 - \$20 per year

WordPress will charge \$30/year to link name

to site

#### Which new trends should I be aware of?

Web traffic is increasingly from mobile devices

Google is pushing sites to use "https" secure connections

Google searches will usually bypass your home page

### What dangers should I be aware of?

Don't put your email address on your site Create a new account. Possibly have it forward to your main account

Junk comments: These simply attempt to promote some other site

Hackers can infect an unguarded site

Scam artists will offer to increase your Google page ranking